## **ФГБОУ ВО КрасГМУ им. проф. В.Ф. Войно-Ясенецкого Минздрава России**

## **Институт последипломного образования**

**Организационное собрание с ординаторами 1 года обучения Инструкция по оформлению документации и по работе на сайте КрасГМУ**

**Нормативная база:**

**1. Сведения об образовательной организации (устав, лицензия, свидетельство об аккредитации, вакантные места и т.д.)**

[https://krasgmu.ru/index.php?page\[common\]=integration\\_content&showpage=3#license](https://krasgmu.ru/index.php?page[common]=integration_content&showpage=3)

**2. Локальные нормативные акты по вопросам ординатуры**

[https://krasgmu.ru/index.php?page\[common\]=dept&id=158&cat=folder&fid=28155](https://krasgmu.ru/index.php?page[common]=dept&id=158&cat=folder&fid=28155)

**3. Методическая документация для ординаторов**

[https://krasgmu.ru/index.php?page\[common\]=dept&id=158&cat=folder&fid=2168](https://krasgmu.ru/index.php?page[common]=dept&id=158&cat=folder&fid=2168)

**4. Трудоустройство (вакансии)**

[https://krasgmu.ru/index.php?page\[common\]=dept&id=158&cat=folder&fid=58796](https://krasgmu.ru/index.php?page[common]=dept&id=158&cat=folder&fid=58796)

**5. ФГОС ВО по специальностям ординатуры**

[https://krasgmu.ru/index.php?page\[common\]=dept&id=158&cat=folder&fid=27855](https://krasgmu.ru/index.php?page[common]=dept&id=158&cat=folder&fid=27855)

**6. Учебные планы по специальностям ординатуры**

[https://krasgmu.ru/index.php?page\[common\]=dept&id=158&cat=folder&fid=65850](https://krasgmu.ru/index.php?page[common]=dept&id=158&cat=folder&fid=65850)

**7. Календарные учебные графики**

[https://krasgmu.ru/index.php?page\[common\]=dept&id=158&cat=folder&fid=65851](https://krasgmu.ru/index.php?page[common]=dept&id=158&cat=folder&fid=65851)

**8. Электронный учебный модуль ординатуры (программы практик, практические навыки, содержание теоретического компонента: перечень ЗУНов)**

[https://krasgmu.ru/index.php?page\[org\]=pve&cat=ord&mode=umkd](https://krasgmu.ru/index.php?page[org]=pve&cat=ord&mode=umkd)

**9. ОПОП по программам ординатуры**

[https://krasgmu.ru/index.php?page\[common\]=dept&id=158&cat=folder&fid=28188](https://krasgmu.ru/index.php?page[common]=dept&id=158&cat=folder&fid=28188)

**Раздел «Объявления» - регулярное информирование обучающихся по текущим вопросам ординатуры**

[https://krasgmu.ru/index.php?page\[self\]=main&news=chat&events=cal&rowstart=0](https://krasgmu.ru/index.php?page[self]=main&news=chat&events=cal&rowstart=0)

### **Инструкция для ординаторов**

**Для возможности использования информации на сайте КрасГМУ необходимо получить логин и пароль (гл. корпус КрасГМУ, каб. 2-86)**

**Документы, которые необходимо сдать в ООиРПК ИПО до 01.10.2022г. (главный корпус КрасГМУ, каб. 2-90, после 14.00)**

**1. Лист ознакомления с ЛПА (ВУС до 20.09.2022г., профком, инструктаж по ТБ И ПБ)**

**2. Номер счета банковской карты МИР (Росбанк, Газпромбанк) в бухгалтерию (гл. корпус КрасГМУ, каб. 1-19)**

**Документы, которые необходимыо сдать в ООиРПК ИПО до 01.10.2022г.**

**(главный корпус КрасГМУ, каб. 2-90, после 14.00)**

- **1. Согласие на обработку персональных данных**
- **2. Ознакомление с правилами внутреннего распорядка**
- **3. Личный листок по учету кадров**
- **4. Личная карточка работника**

**Образцы заполнения документов**

[https://krasgmu.ru/index.php?page\[common\]=content&id=225585](https://krasgmu.ru/index.php?page[common]=content&id=225585)

**Индивидуальный план работы ординатора до 01.10.2022**

### **Отчетные документы старост**

**1.Табель учета посещаемости - ежемесячно , 25 числа, за текущий месяц**

**2. График ночных дежурств – ежемесячно до 25 числа за следующий месяц**

**3. График движения по клиническим базам (ЛПУ) ординаторов – один раз в год до 25 сентября**

**Образцы документов**

[https://krasgmu.ru/index.php?page\[common\]=content&id=225586](https://krasgmu.ru/index.php?page[common]=content&id=225586)

**Электронный пропуск можно оформить через сайт КрасГМУ (дополнительная информация – гл. корпус КрасГМУ, каб. 0-27, 220-19-12, Ганчев Виктор Леонидович)**

**Договора, справки об обучении, копии документов об образовании и т.д. заказываются заранее (сегодня заказали, на следующий день после 14.00 можно забрать) в ООиРПК ИПО**

**Шаг 1: открыть** сайт КрасГМУ http://krasgmu.ru **Шаг 2: авторизоваться** (на главной странице сайта КрасГМУ необходимо ввести логин и пароль)

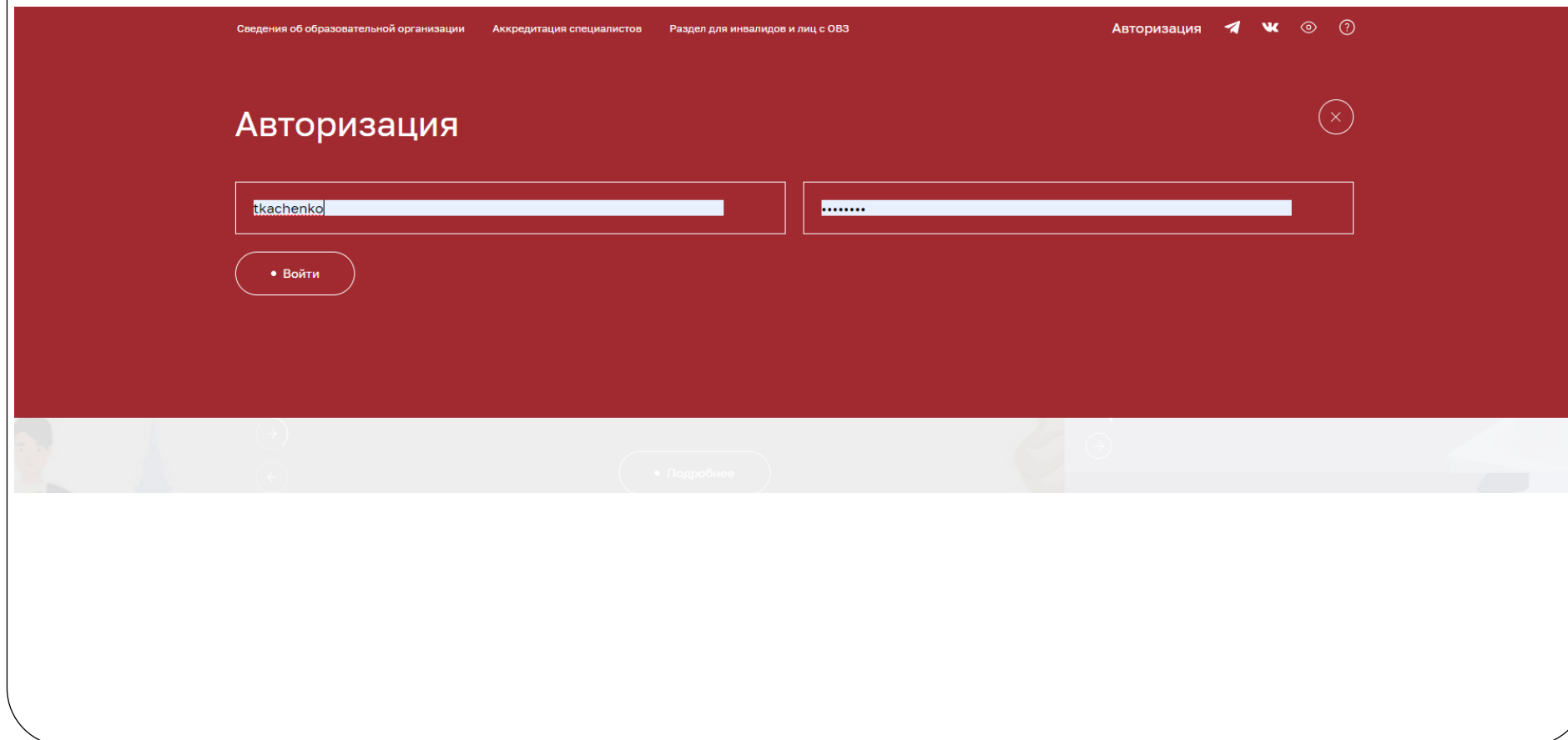

# **Шаг 3:** во вкладке **обучающемся** выбрать карьера /**ординатура**

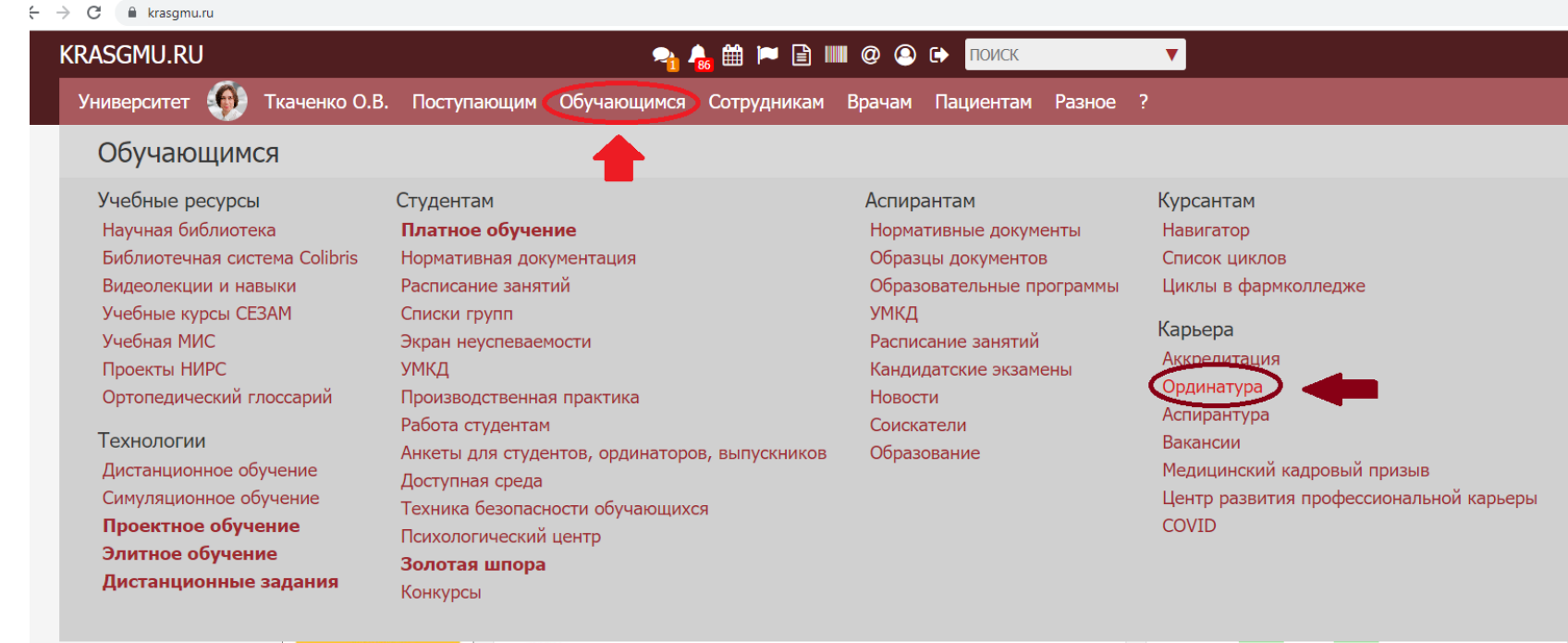

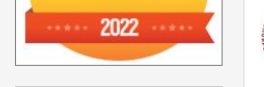

02.09.2022 в 12:04 Моргун Андрей Васильевич 1035

Внимание! Антитеррористические учения.

5 сентября 2022, ПН - 6 сентября 2022, ВТ  $\Box$  09:00  $\Box$ 

## **Шаг 4:** открыть позицию **информация для ординаторов** или **ординатура – методическое обеспечение**

**В папке «информация для ординаторов»**– шаблоны всех необходимых документов для ординаторов **В папке «ординатура – методическое обеспечение»** -ФГОС ВО по специальностям, учебные планы и другие документы для работы с ординаторами на кафедре

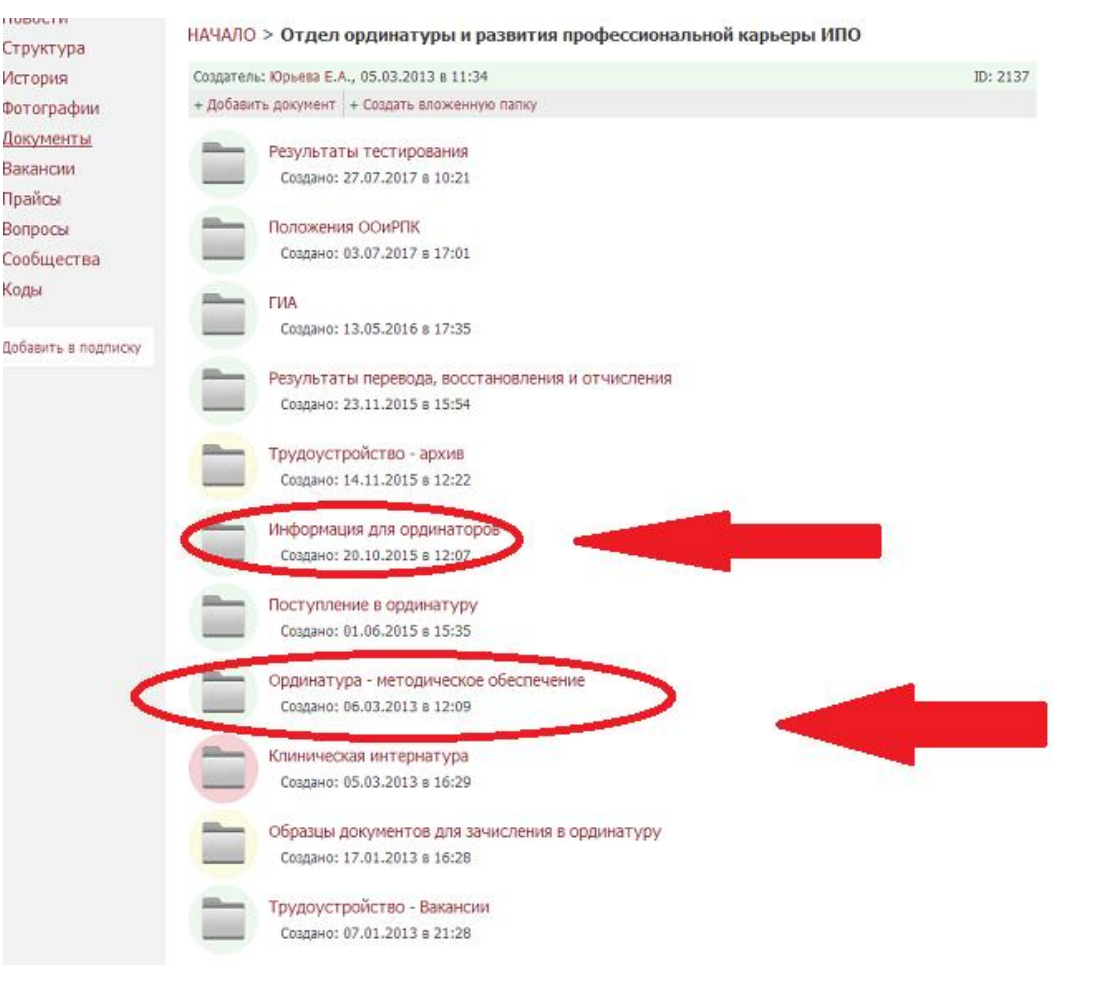

# **Шаг 5:** во вкладке **сотрудникам** выбрать деканаты /**послевузовский**

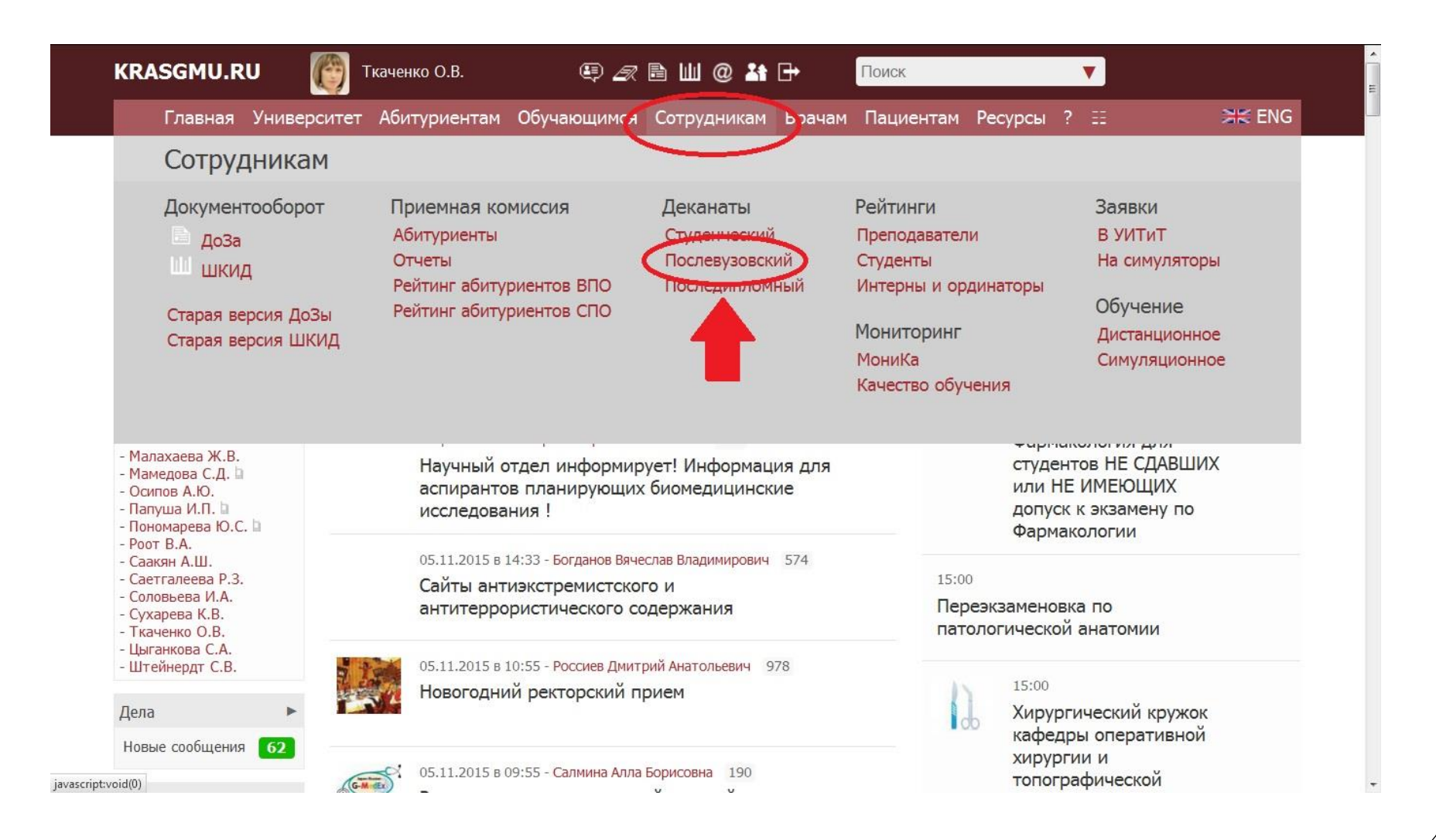

#### **War 6:** открыть позицию <u>ординатура</u>

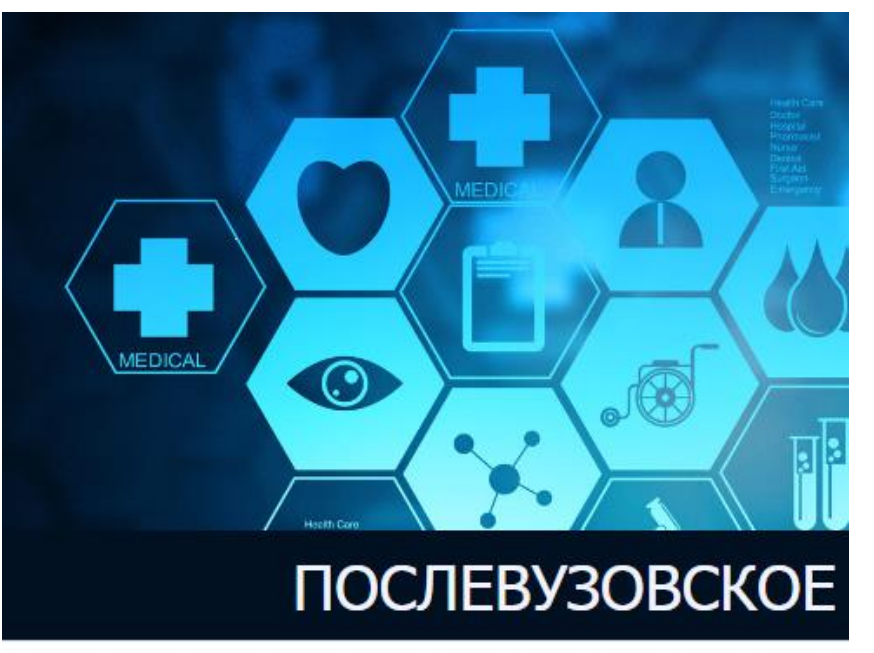

### **ОРДИНАТУРА**

Нормативные документы

Ординаторы

Направления

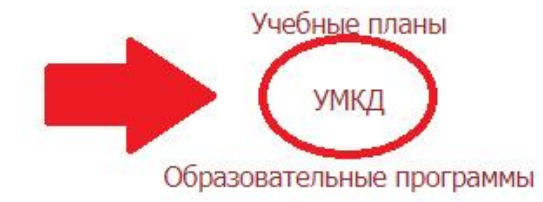

#### Шаг 7: открыть вкладку УМКД Послевузовское образование > Ординатура > УМКД Ординатура Аспирантура Справочники Права Ординаторы Учебный план УМКД Издание УМКД Знания Направления Коды Компетенции Прием Дипломы Кадровая информация Ведомости Создать УМКД **Выгрузить PDF Дополнения** Год с не заблокированы  $\leftarrow$   $\blacktriangle$  Tкаченко O. B.  $\mathbf{v}$  $\ddot{\phantom{0}}$ Акушерство и гинекология **AXKKB** бная дисциплина 2019 Направление полгот ФОС не заблокированы  $\bullet$ ▲ Ткаченко О. В. 31.08.01 - АкушГинек (Очное, Ординатура, 2,00) Акушерство и гинекология  $A \times KKB \ominus$ чебная дисциплина УК-1, УК-2, УК-3, ПК-1, ПК-2, ПК-3, ПК-4, ПК-5, ПК-6, ПК-7, ПК-8, ПК-9, ПК-10, ПК-11, ПК-12  $\Phi$ ГОС 3+ 2022 √ Тип программы ФОС не заблокированы ▲ Кротов М. В. Анестезиология и реаниматология  $A \times KKB \rightarrow$ У учебная дисциплина Учебная дисциплина ПК-3, ПК-7, ПК-12 2019 √ Учебная практика  $\bullet$  **A** Tкаченко O. B. ФОС не заблокированы **•** Производственная практика Государственная (итоговая) аттестация **AXKKB** Учебная дисциплина ● Ординатура 2017 Аспирантура ФОС не заблокированы ▲ Архипкин С. В. Клиническая анатомия  $\triangle$  **X** K KB $\ominus$ **C** CTaryc Учебная дисциплина

### **Шаг 9:** открыть позицию **ОПОП по специальности**

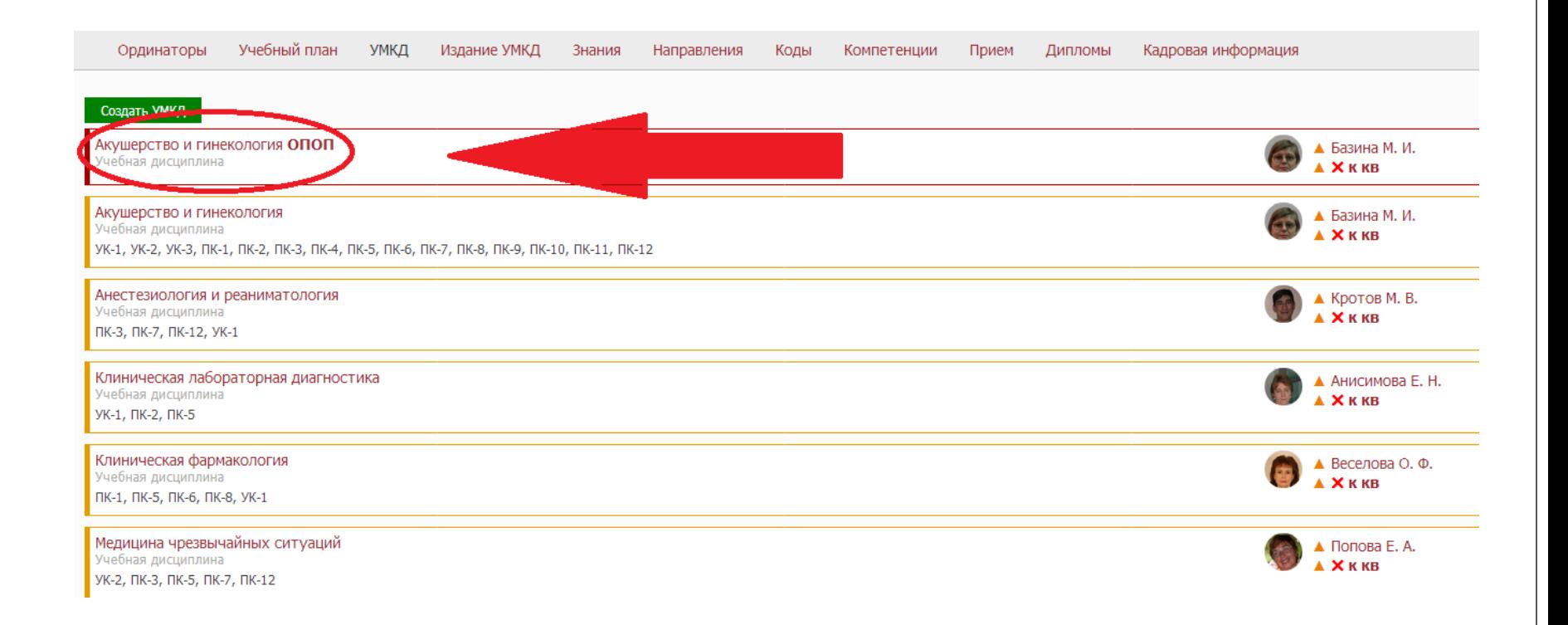

# **Шаг 8:** информация для **индивидуального**

### **плана**

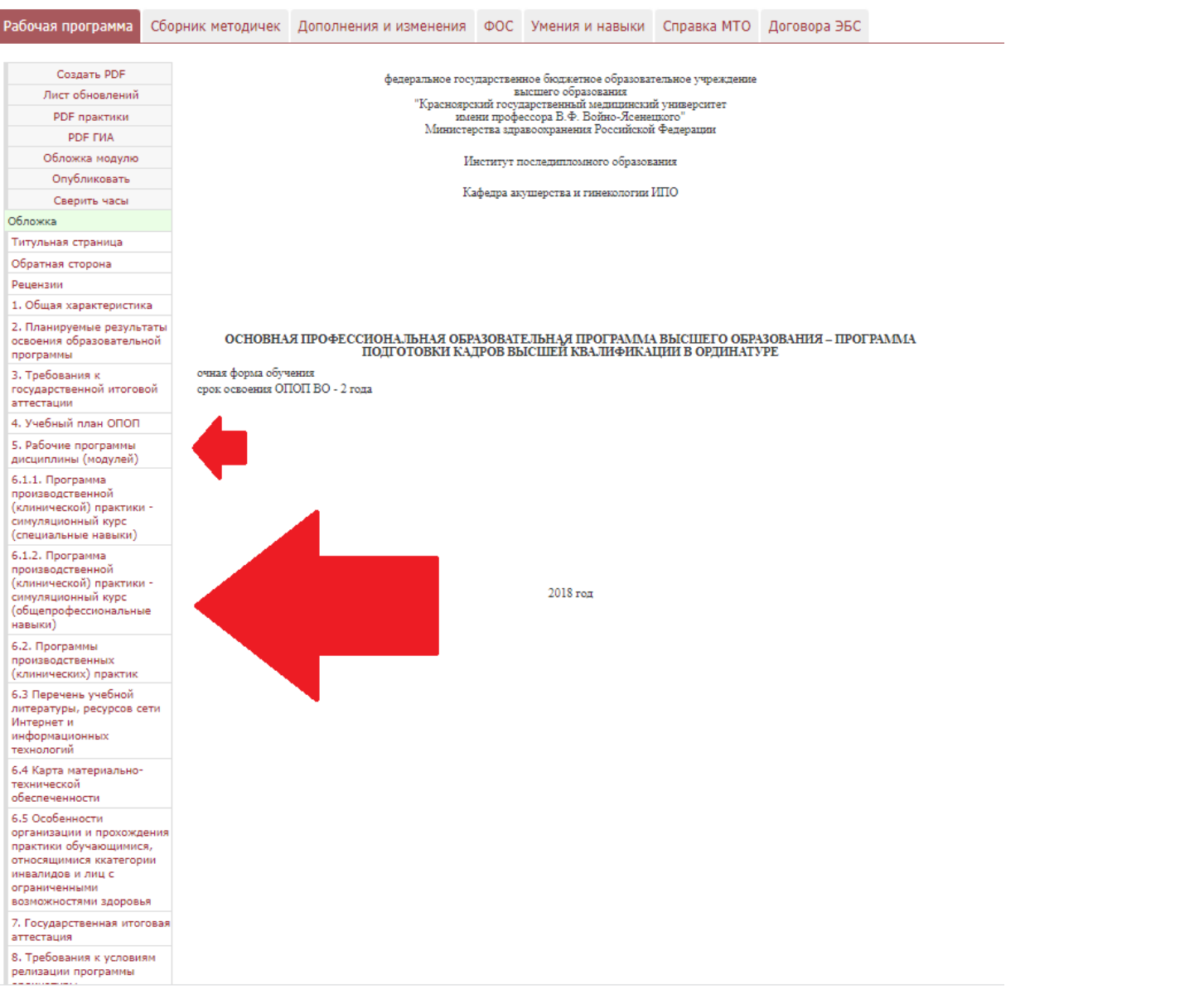

#### $\epsilon$  in Leidenboy overture optimized to

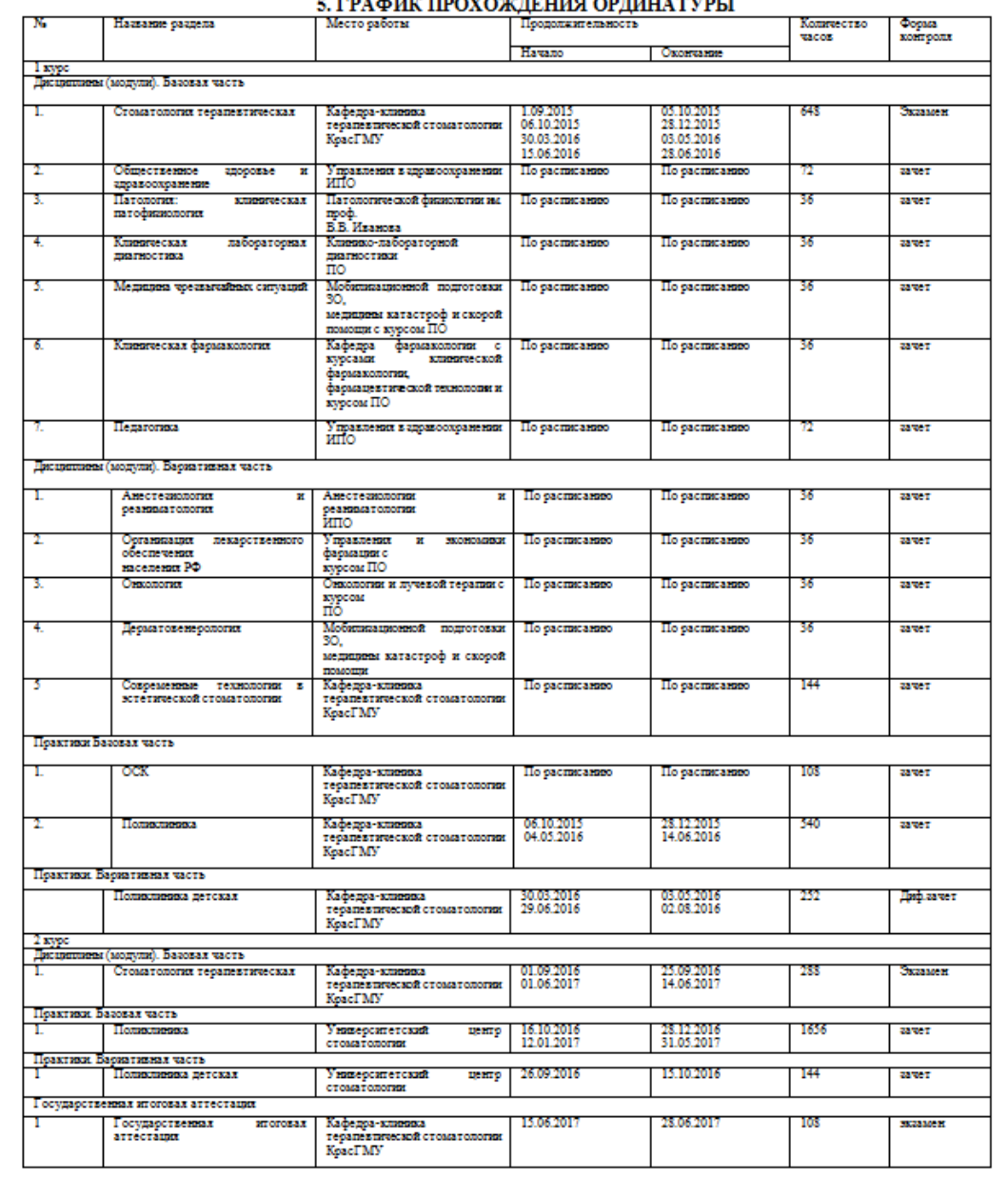

Ординатор\_\_\_

Зав. кафедрой, д.м.н. Бакшеева С.Л. \_\_\_\_

(ПОДПИСЬ)

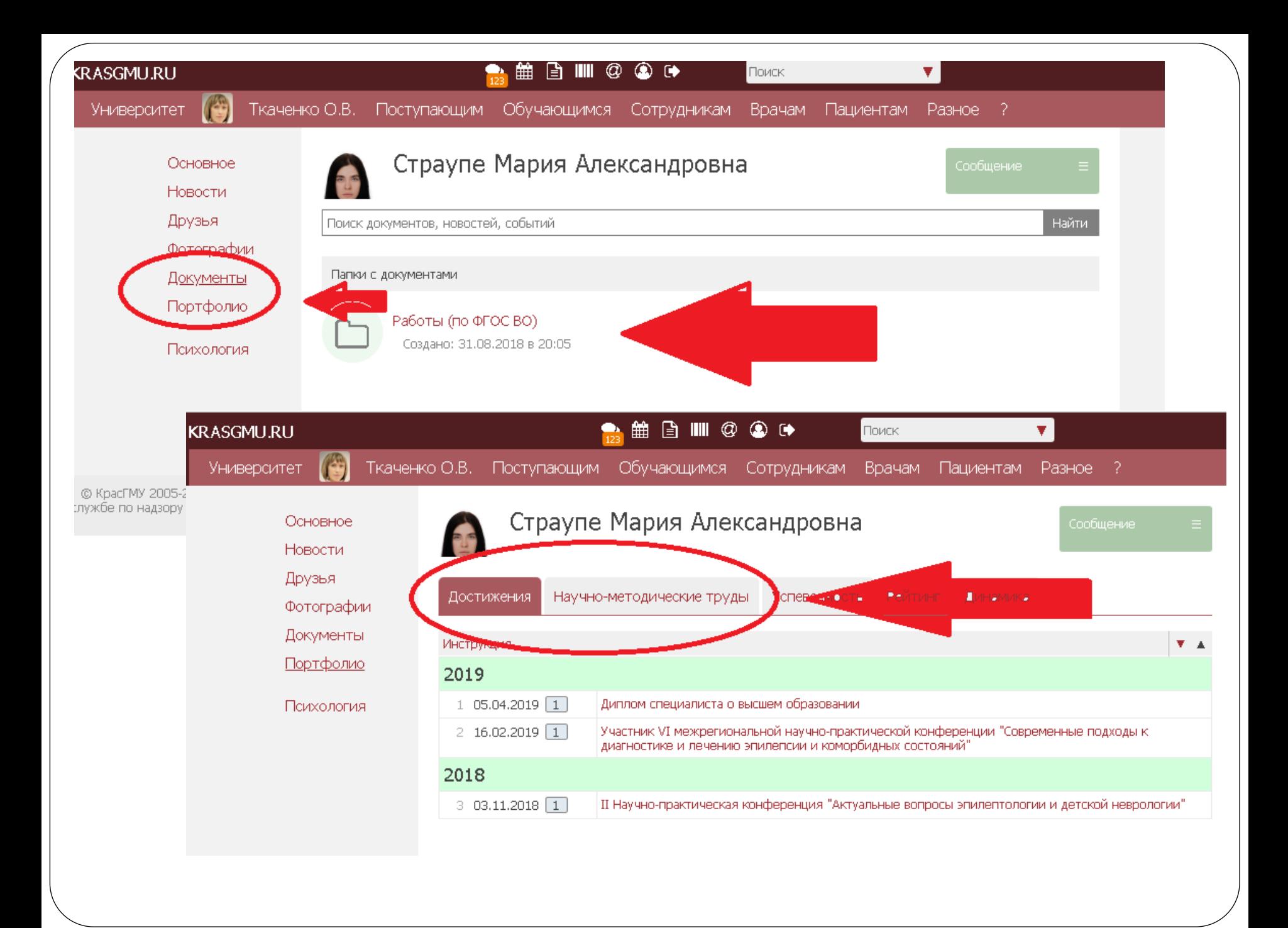

# **Каждому ординатору на личной странице в разделе «Документы» необходимо создать папку «Работы (по ФГОС ВО)» и разместить в ней:**

- Индивидуальный план (подписанный руководителем кафедры в PDF формате);
- Эволюционные формуляры (один формуляр за месяц прохождения производственной (клинической) практики);
- Работы и рецензии к ним, выполненные в рамках внеаудиторного времени (5 шт. за каждый учебный год);
- <u>В Портфолио в раздел «Достижения», необходимо внести</u> сведения о наличии ВО и прикрепить скан-копию <u>диплома о ВО!</u>

# **Спасибо за внимание!**